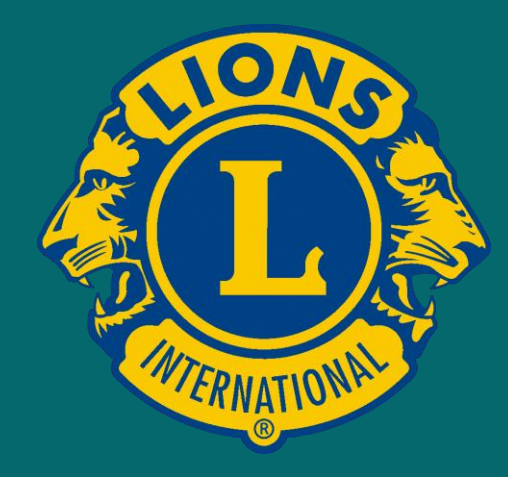

# **Didacticiel Internet** Clic après clic… effectuez votre 1er accès à la partie « privée » et sécurisée du site national

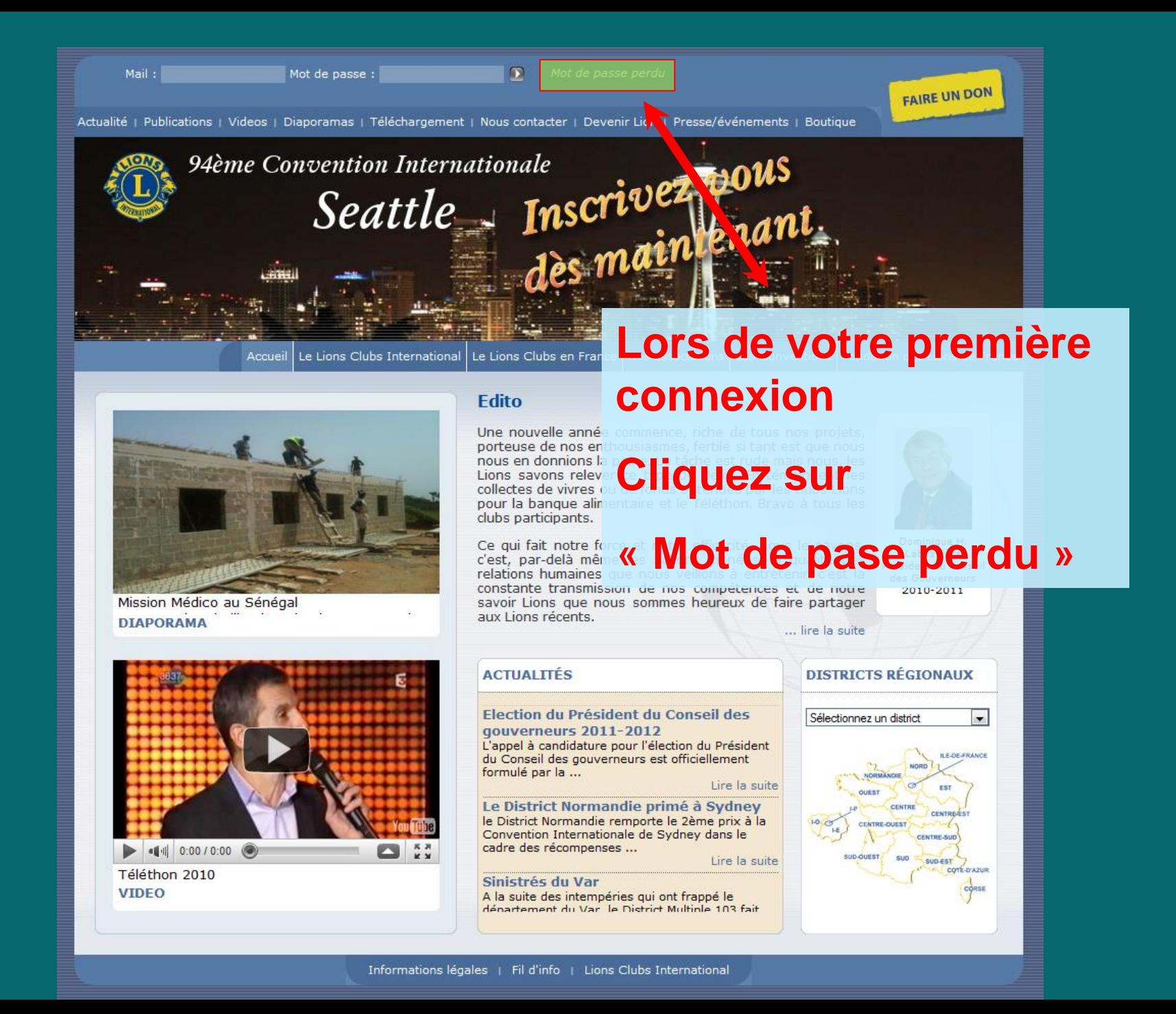

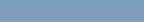

Mot de passe perdu

**FAIRE UN DON** 

Actualité | Publications / Videos | Diaporamas | Téléchargement | Nous contacter | L venir Lion | Presse/événements | Boutique

> Aème Convention Internationale Seattle - Inscrive Plous

Mot de passe :

## **Saisissez votre** adresse email.

# **ATTENTION**

Mail

Cette adresse doit être la même que celle communiquée à votre secrétaire de club

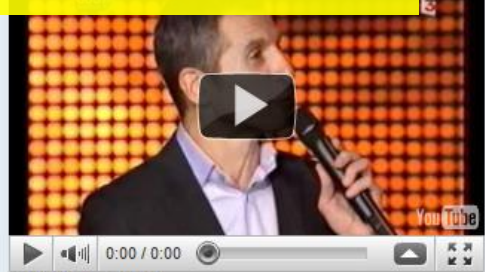

Téléthon 2010 **VIDEO** 

## Et cliquez sur la petite flèche.

Une nouvelle année commence, riche de tous nos projets, porteuse de nos enthousiasmes, fertile si tant est que nous nous en donnions la peine. La tâche est rude mais nous, les Lions savons relever ce type de défis. En témoignent les collectes de vivres ou de fonds obtenues par les clubs Lions pour la banque alimentaire et le Téléthon. Bravo à tous les clubs participants.

Ce qui fait notre force et notre efficacité, nous le savons, c'est, par-delà même les actions menées, la qualité des relations humaines que nous veillons à entretenir, c'est la constante transmission de nos compétences et de notre savoir Lions que nous sommes heureux de faire partager aux Lions récents.

... lire la suite

#### **ACTUALITÉS**

#### Election du Président du Conseil des gouverneurs 2011-2012

L'appel à candidature pour l'élection du Président du Conseil des gouverneurs est officiellement formulé par la ...

Lire la suite

Le District Normandie primé à Sydney le District Normandie remporte le 2ème prix à la Convention Internationale de Sydney dans le cadre des récompenses ...

Lire la suite

#### Sinistrés du Var

A la suite des intempéries qui ont frappé le dénartement du Var le District Multinle 103 fait

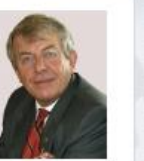

s de France

Dominique H. Labussière Président du conseil des Gouverneurs 2010-2011

### **DISTRICTS RÉGIONAUX**

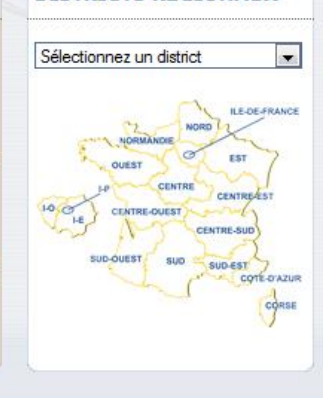

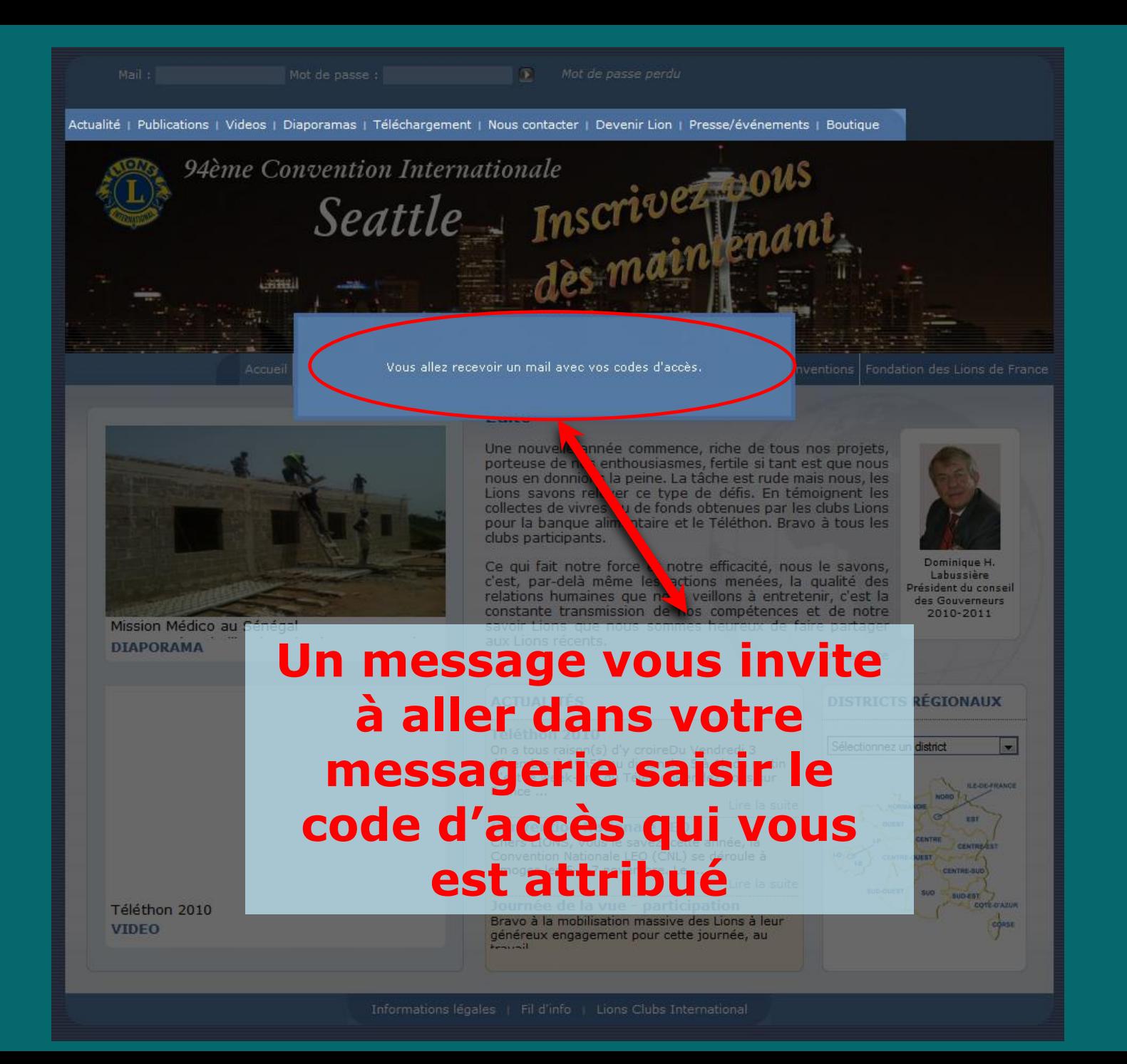

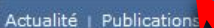

Mail

Mot de passe Videos | Diaporamas | Télécharge Mot de passe perdu

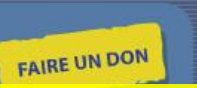

94<sup>am</sup> Convention Intern tionale Seattle

### **Rent | Nous conta** er | Devenir Li Retour à la page d'accueil du site

# **Saisissez** email

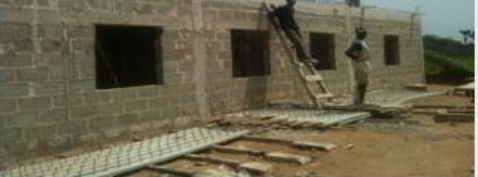

Mission Médico au Sénégal **DIAPORAMA** 

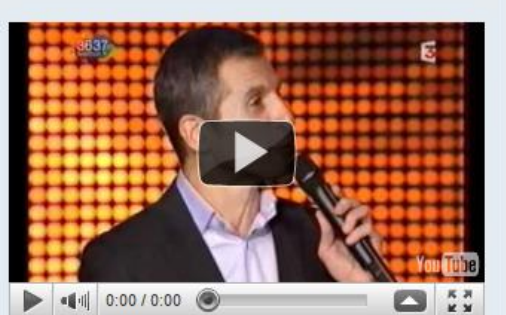

Téléthon 2010 **VIDEO** 

### **Saisis Validez en** votre adresse de modcliquant sur la qui vo flèche  $DE$ Lion

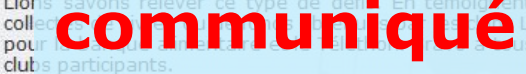

Ce qui fait notre force et notre efficacité, nous le savons, c'est, par-delà même les actions menées, la qualité des relations humaines que nous veillons à entretenir, c'est la constante transmission de nos compétences et de notre savoir Lions que nous sommes heureux de faire partager aux Lions récents.

Election du Président du Conseil des

du Conseil des gouverneurs est officiellement

Le District Normandie primé à Sydney

le District Normandie remporte le 2ème prix à la

Convention Internationale de Sydney dans le

A la suite des intempéries qui ont frappé le dénartement du Var le District Multinle 103 fait

L'appel à candidature pour l'élection du Président

gouverneurs 2011-2012

cadre des récompenses ...

Dominique H. Labussière Président du conseil des Gouverneurs 2010-2011

... lire la suite

#### **DISTRICTS RÉGIONAUX**

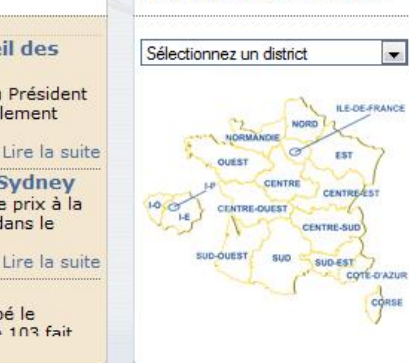

Sinistrés du Var

**ACTUALITÉS** 

formulé par la ...

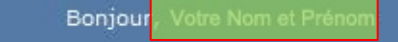

Actualité | Publications | Videos | Diaporamas | Téléchargement | Nous contacter | Divenir Lion | Presse/événements | Boutique

Déconnexion

**FAIRE UN DON** 

**60èn e Convention Nationale** 

## **Votre Nom et Prénom** Ade s'affichent

# **Cliquez sur** « Base de données » pour accéder à la

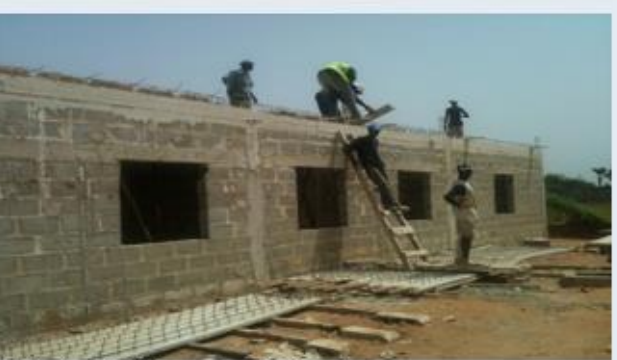

Mission Médico au Sénégal **DIAPORAMA** 

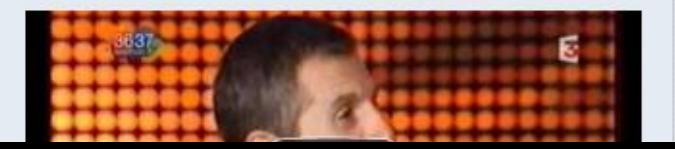

Être Lions... Une chance ??

Alors bien sûr vous poser une question

insensé et ne mérite aucun propos tellement la reponse semble évidente. Sur ce point, nous sommes certainement très nombreux à considérer qu'il s'agit bien d'une chance, d'un atout dans sa vie.

... lire la suite

partie privée du site

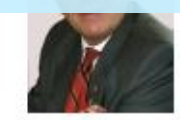

Dominique H. Labussière Président du conseil des Gouverneurs 2010-2011

### **ACTUALITÉS**

**Congrès des Lions Francophones** Il y a un peu plus d'un an, les Lions du monde se

### **DISTRICTS RÉGIONAUX**

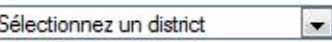

Bonjour, Nom Prénom

LIONS FRANCE - BACK OFFICE - DECONNEXION

Personnes Compétences Clubs Districts

**LIONS CLUBS** 

**NTERNATIONA** 

"We Serve"

# **Cliquer ici pour** accéder à votre fiche personnelle

### BIENVENUE DANS LA BASE DE DOZNEE DES LIONS DE FRANCE

- Votre statut : Lion,
- Vos droits de *Co*nsultation : toute la base France
- Vos droits de modification : Votre fiche

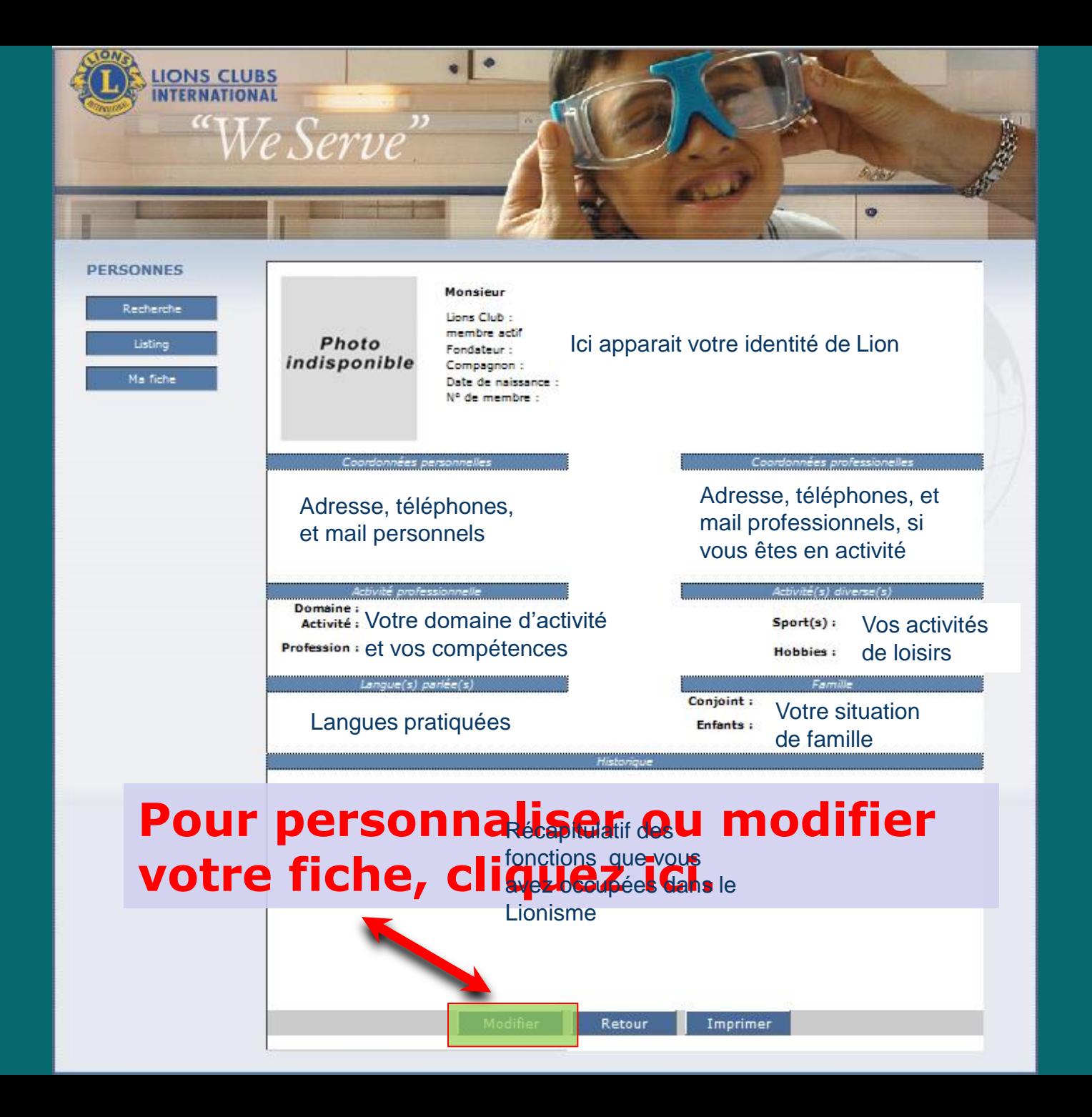

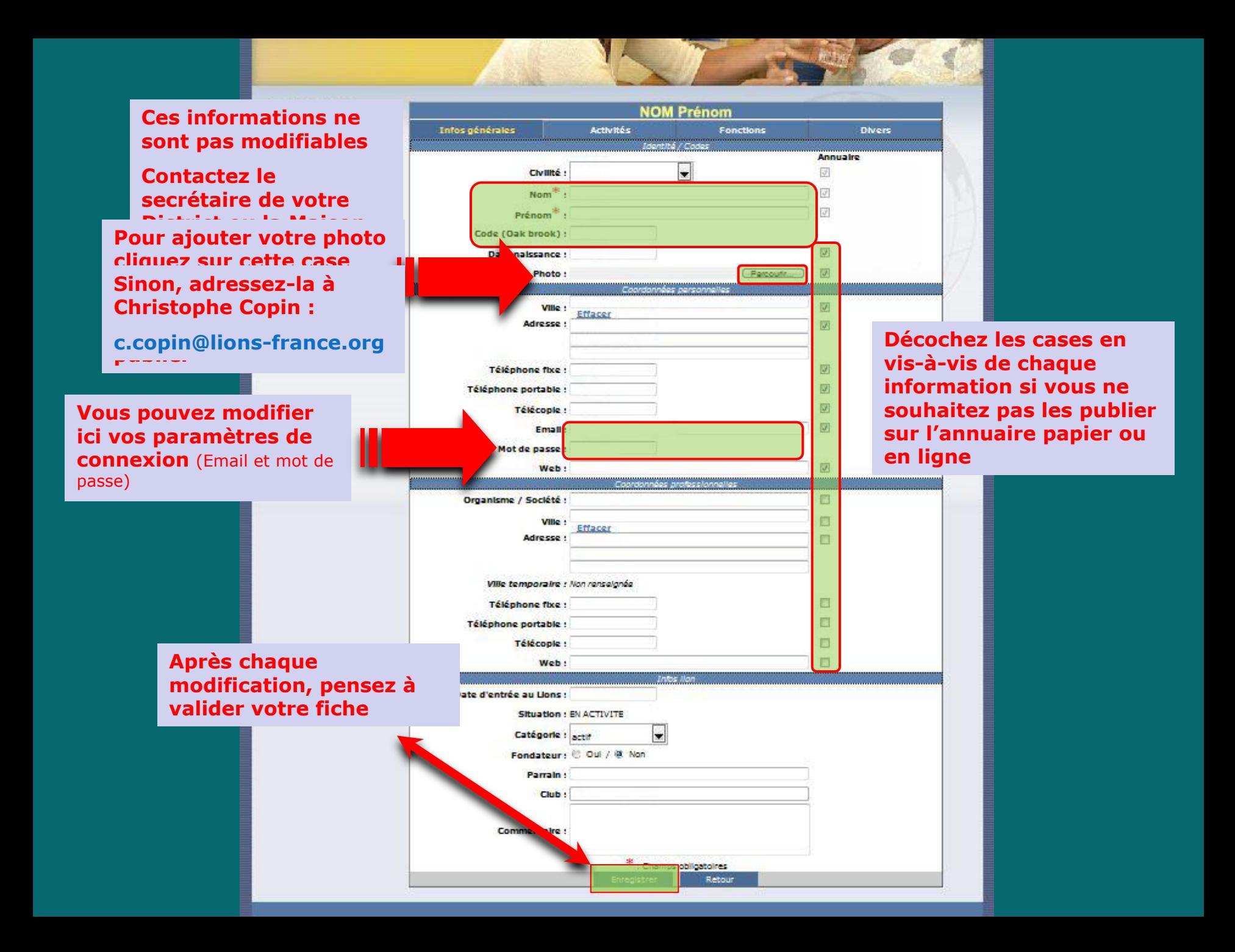

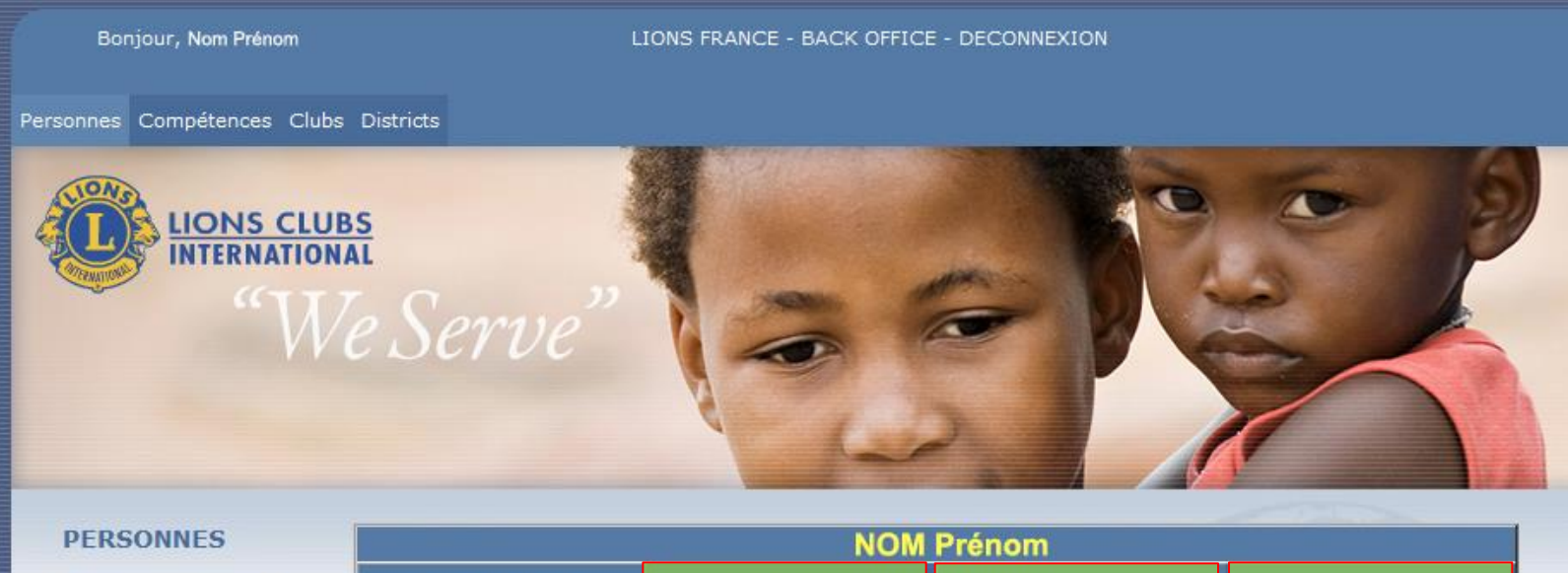

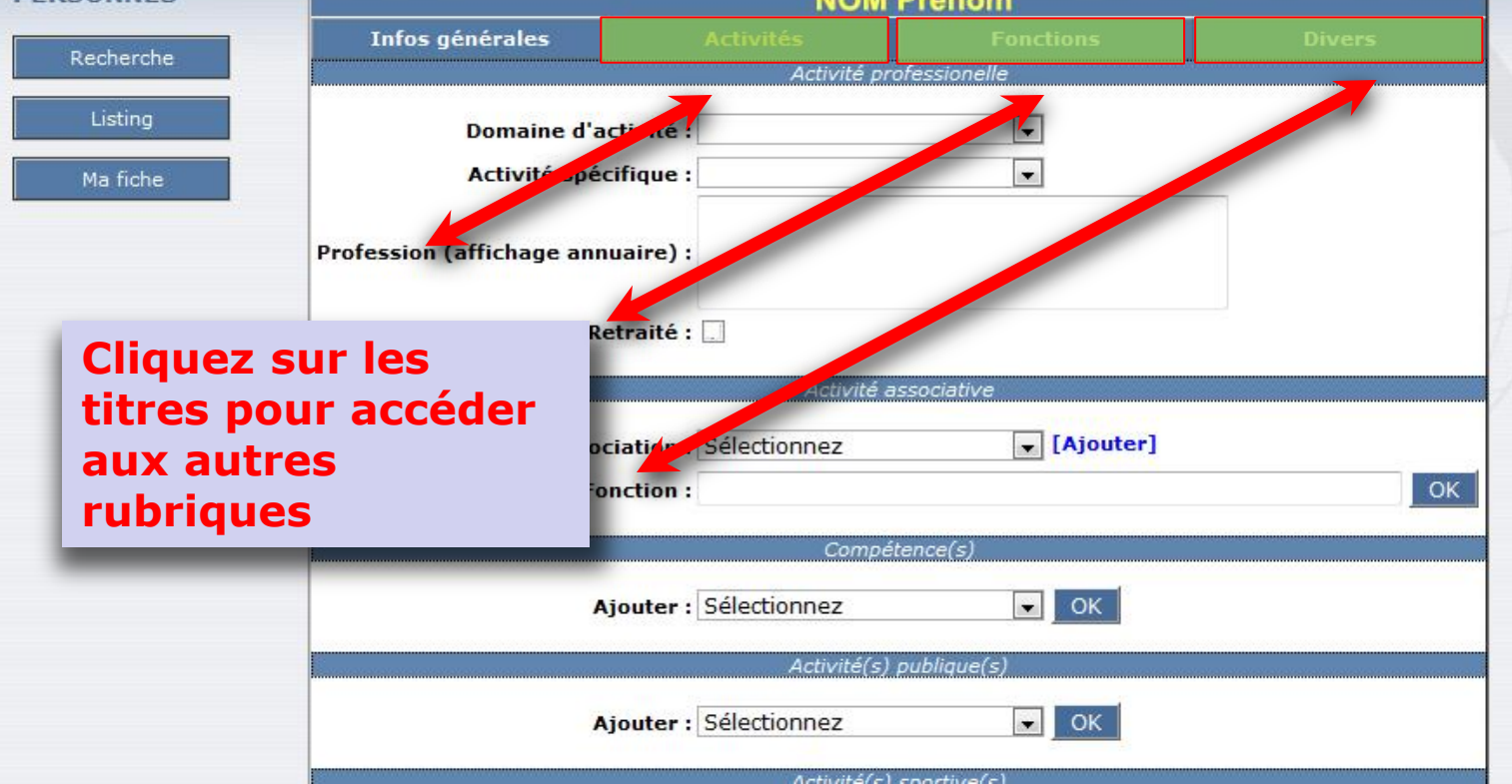

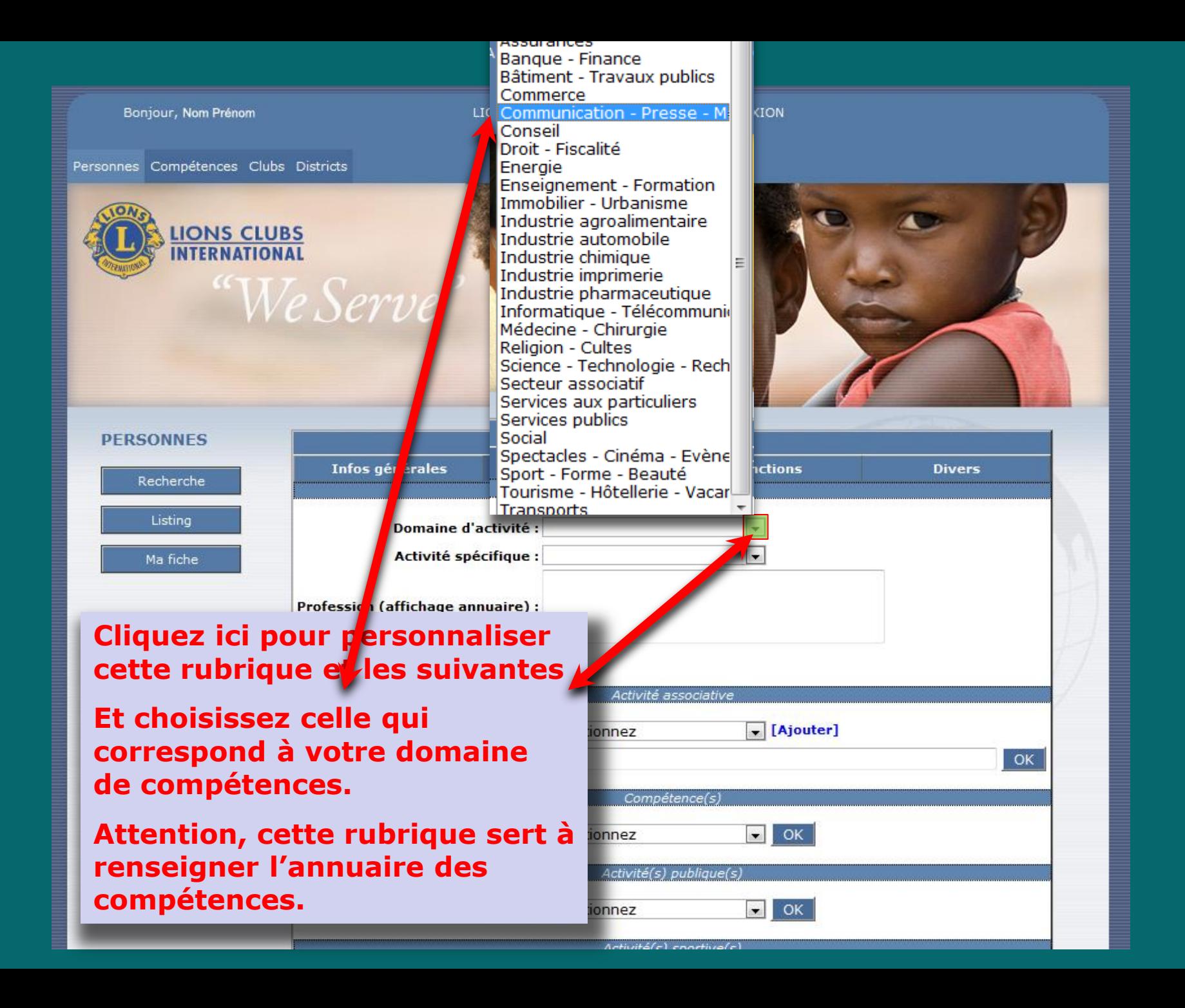

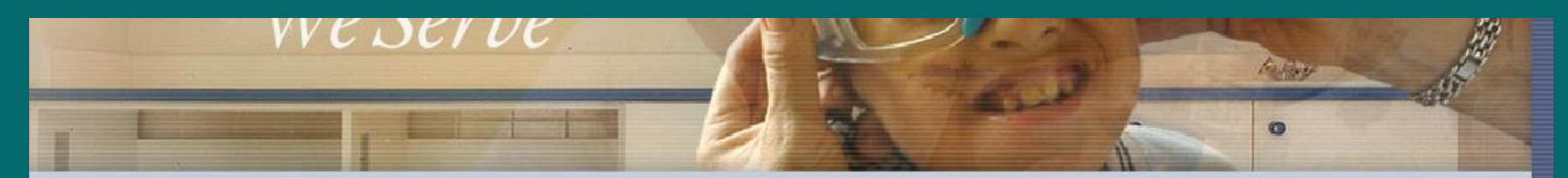

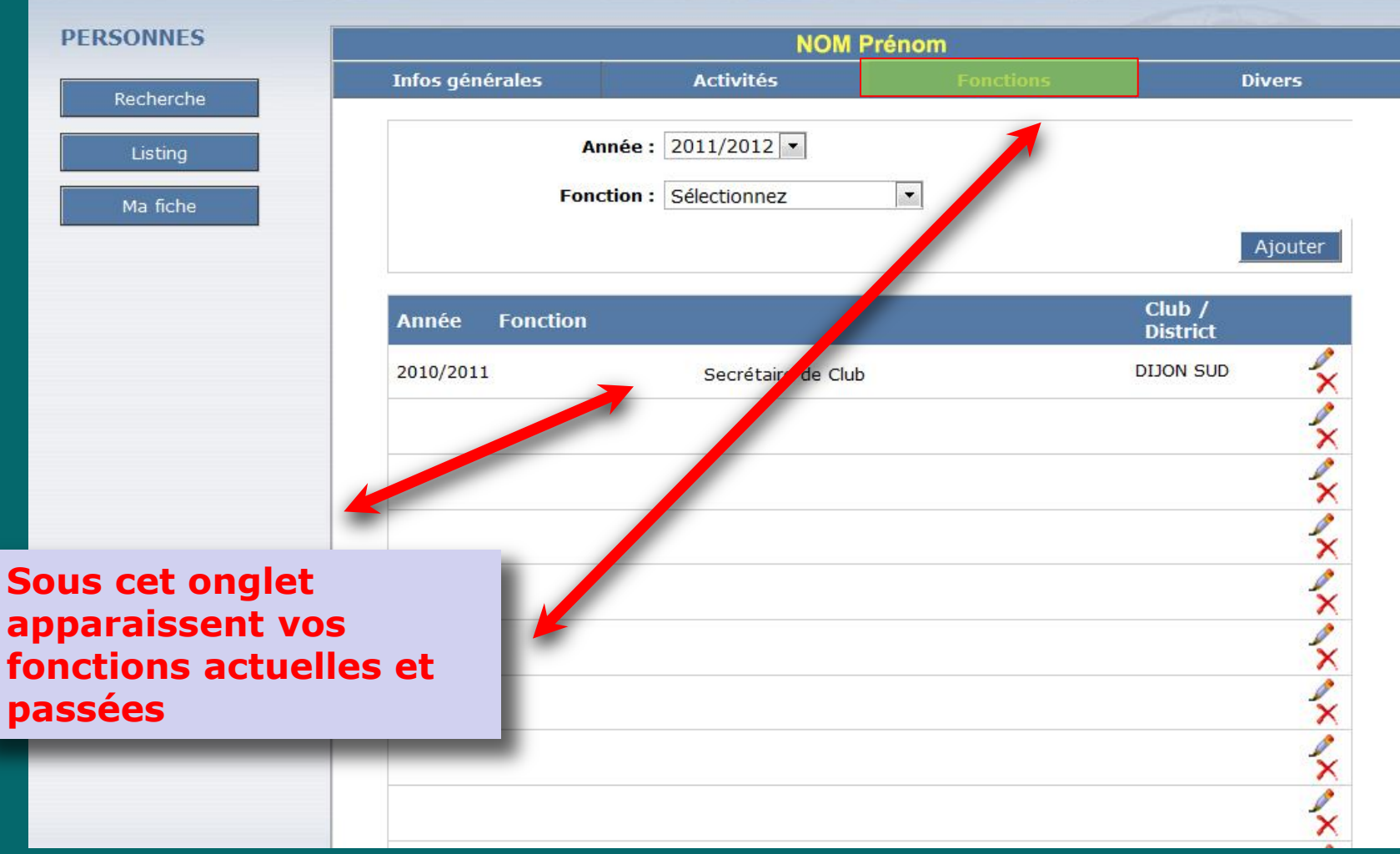

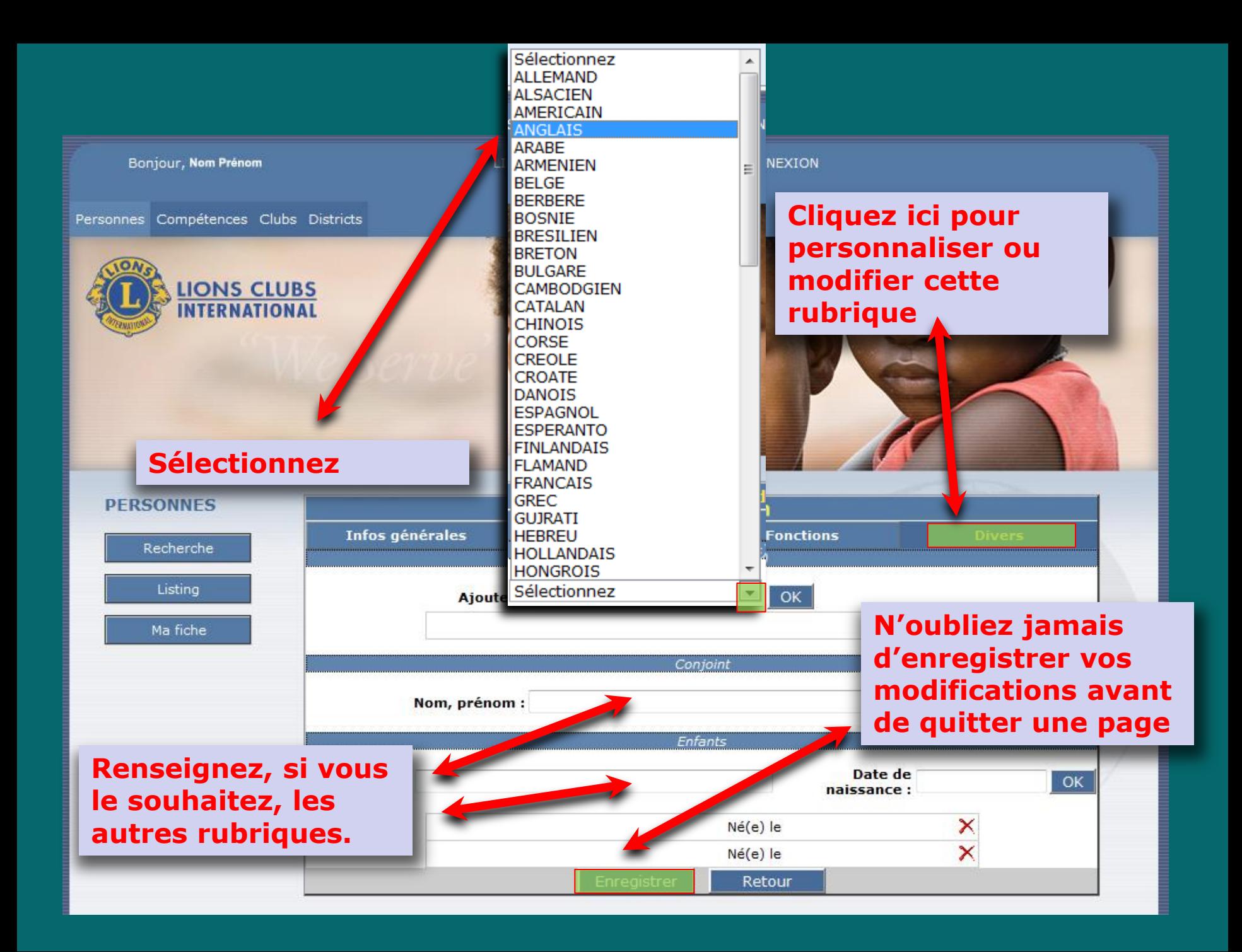

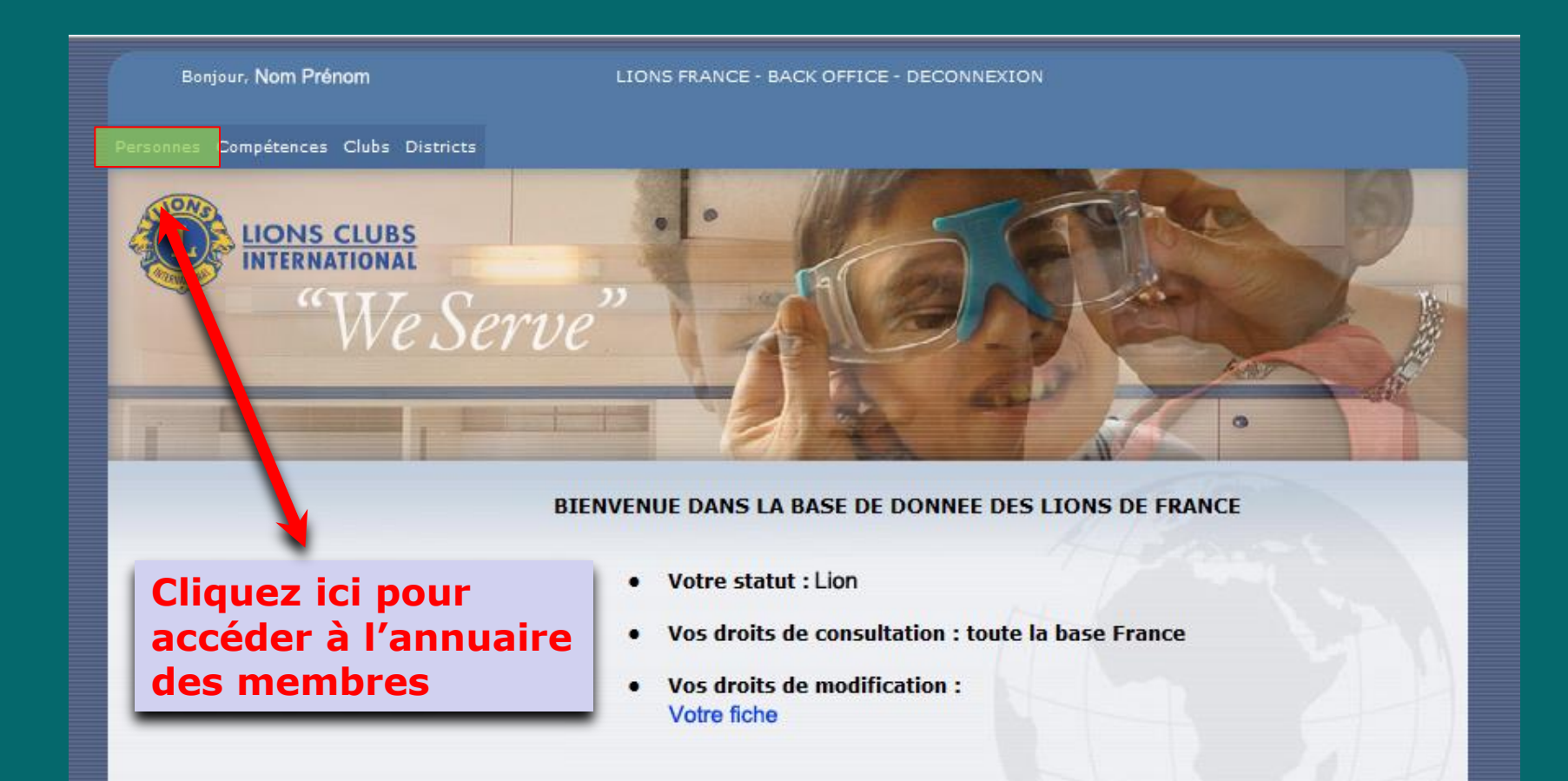

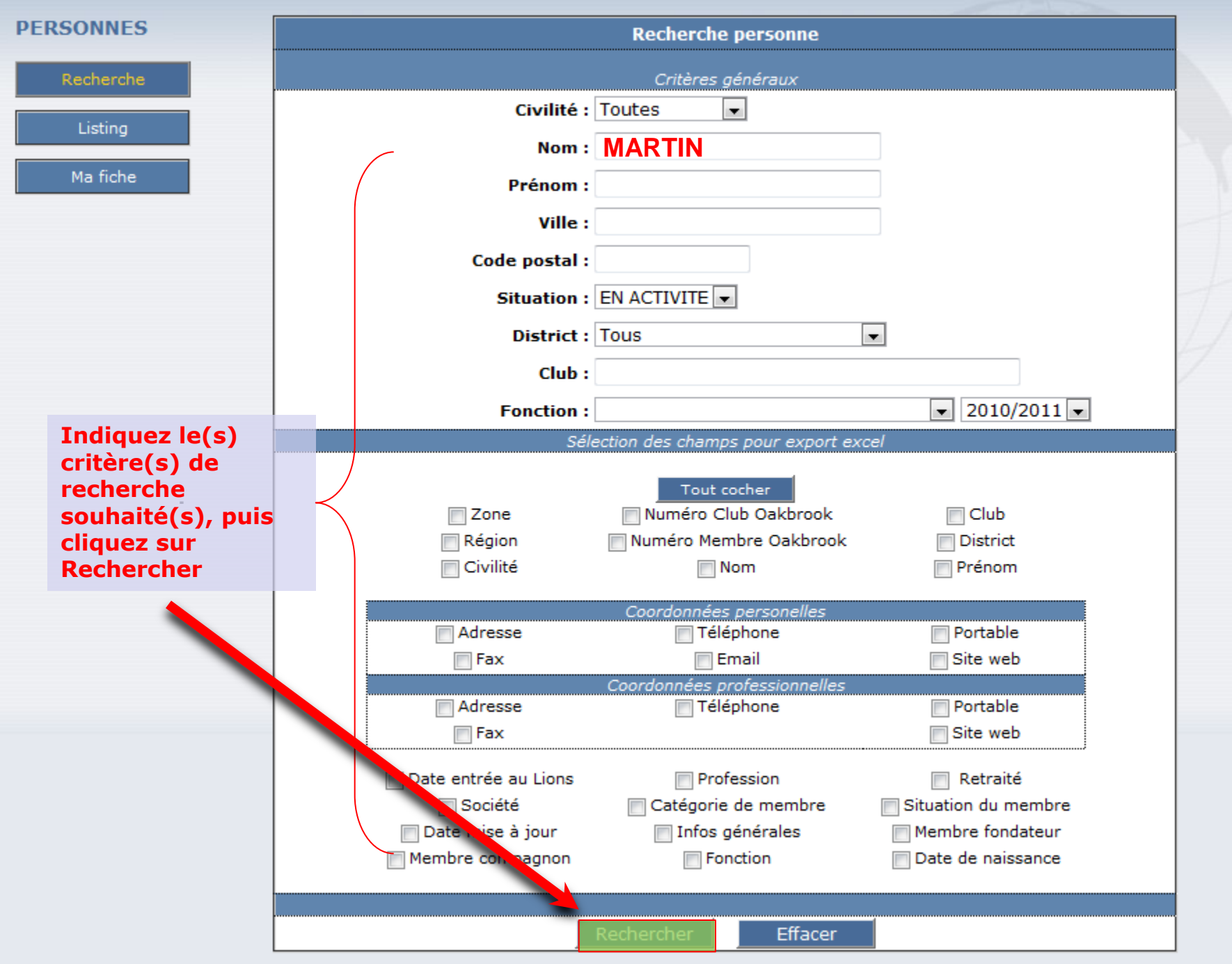

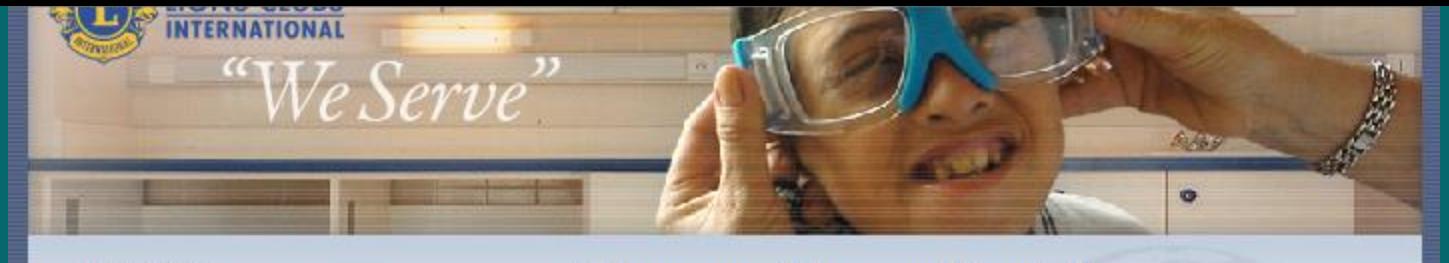

Case

Mr.

**MARTIN Hugues** 

**MARTIN DATE** 

#### **PERSONNES**

Recherche Listing Ma fiche

#### Listing personne : 171 personne(s) trouvée(s)

### Résultats:  $\underline{1}$  | 2 | 3 | 4 | 5 | 3 | 7]

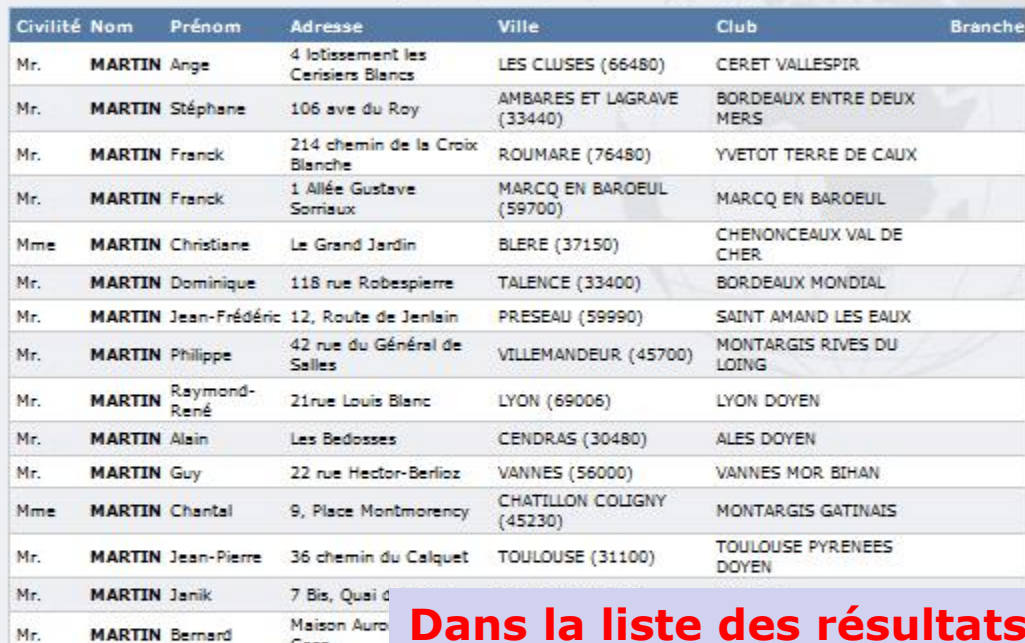

### **Dans la liste des résultats, cliquez sur la personne souhaitée**

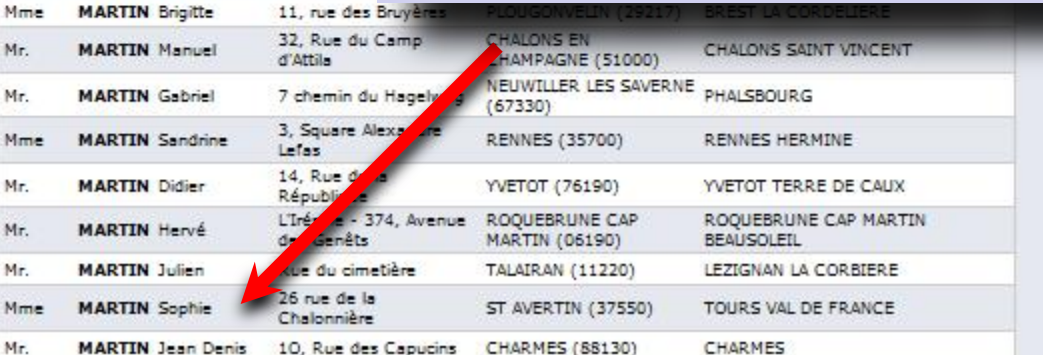

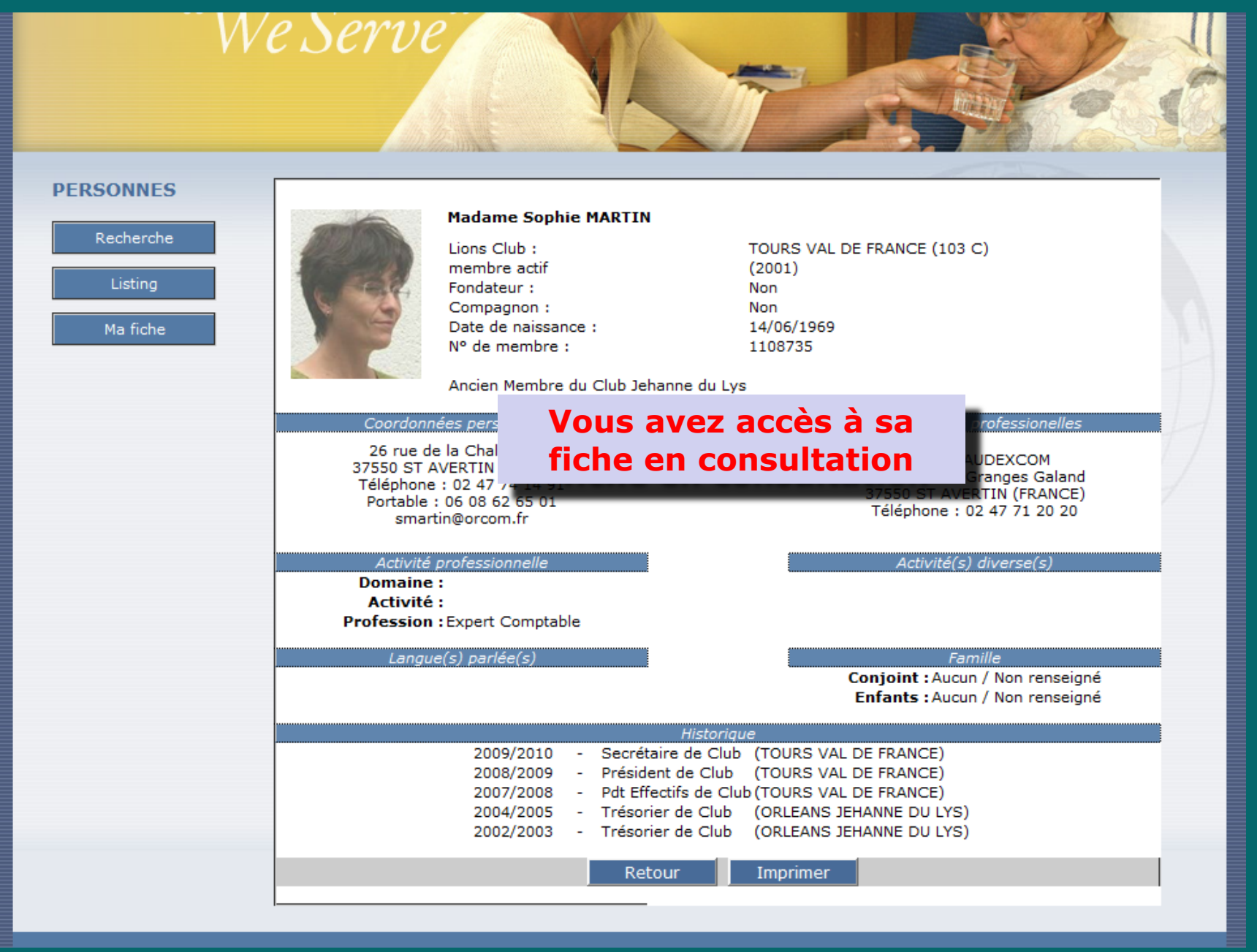

Bonjour, Nom Prénom

Personnes

LIONS FRANCE - BACK OFFICE - DECONNEXION

**Cliquez ici pour accéder à l'annuaire des compétences**

erve

**Cliquez ici pour accéder à l'annuaire des Clubs**

**Ou à l'annuaire des Districts**

 $\circ$ 

- Votre statut : Lion
- Vos droits de consultation : toute la base France
- Vos droits de modification: Votre fiche

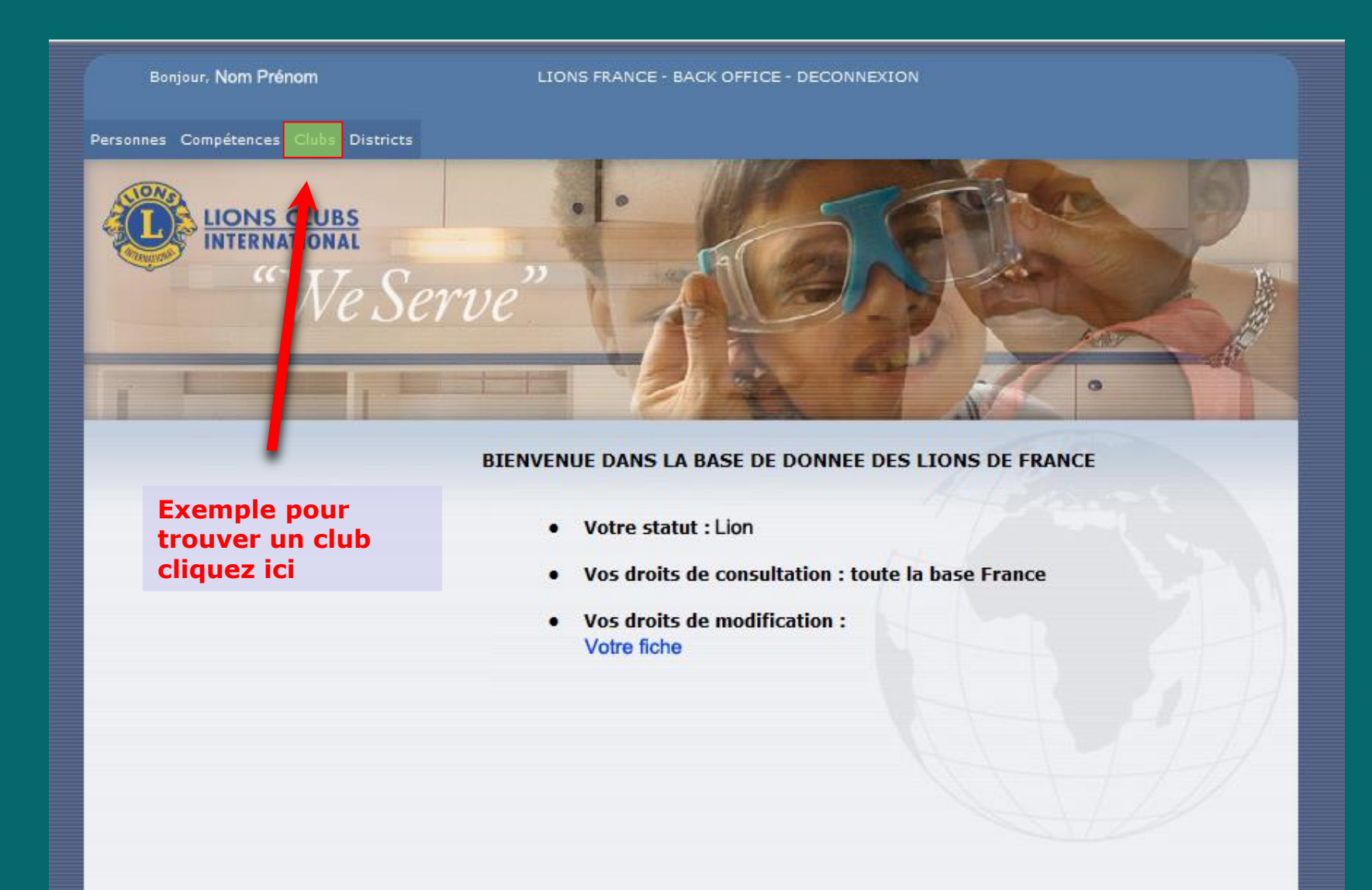

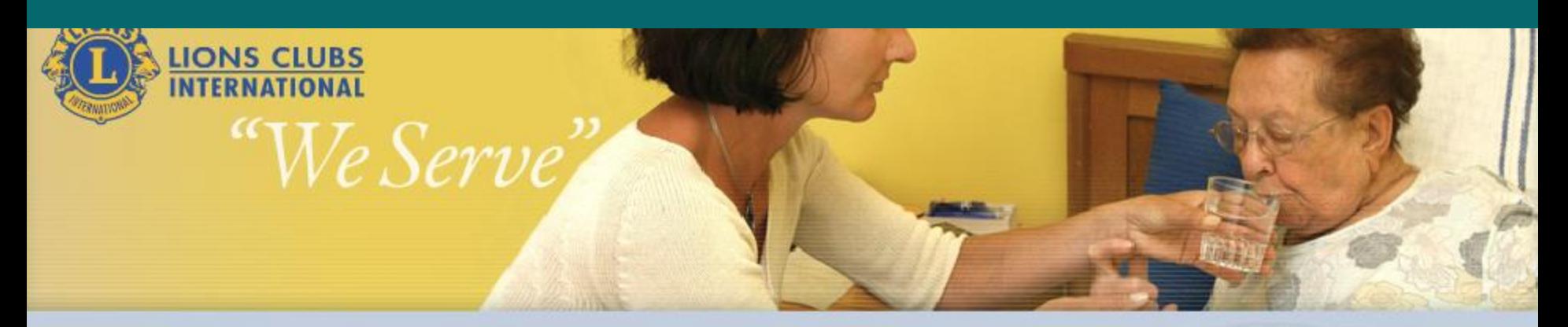

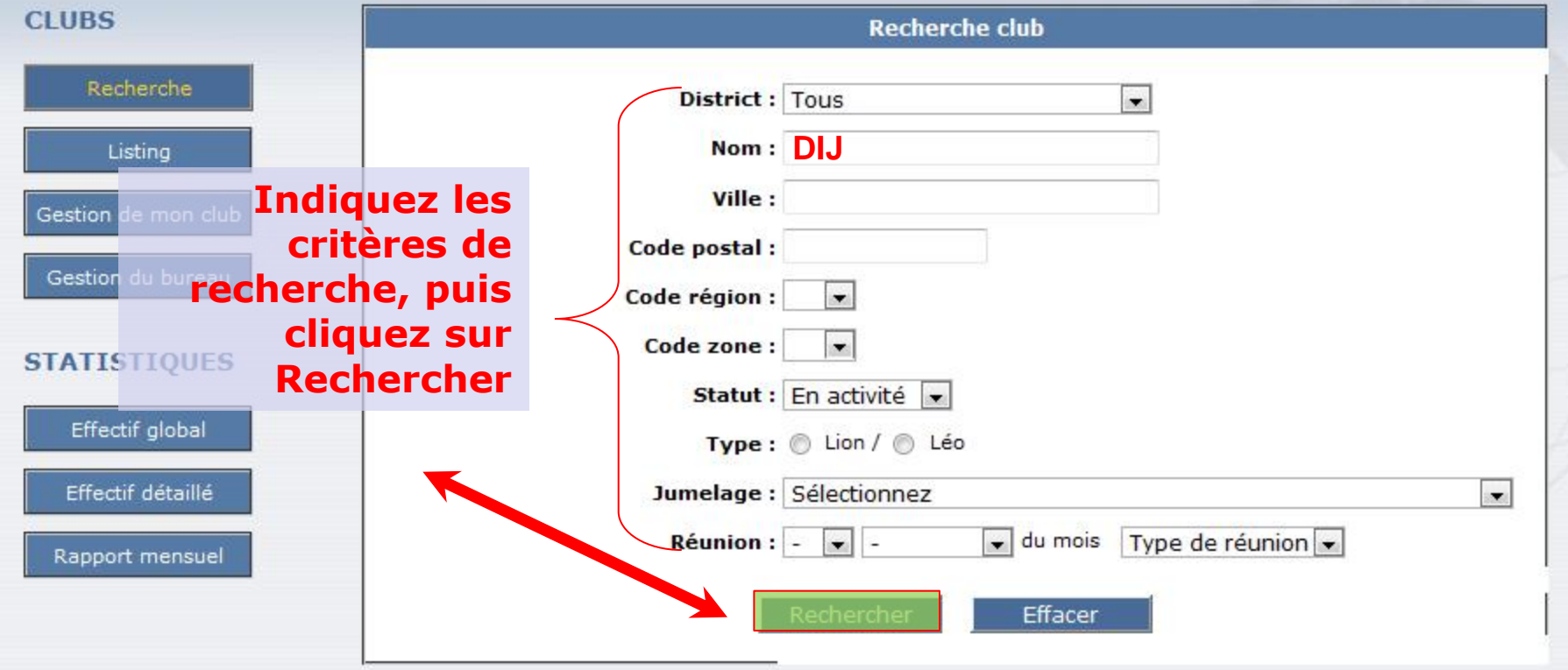

Personnes Compétences Clubs Districts

**LIONS CLUBS**<br>INTERNATIONAL

 $\epsilon$ 

We Serve"

**Vous pouvez capturer le** listing sous Excel ou l'imprimer

### **CLUBS**

Listing club : 7 club(s) trouvé(s)

**Résultats:** 

for files

 $\bullet$ 

Recherche Listing

Gestion de mon club

Gestion du bureau

### **STATISTIQUES**

Effectif global

Effectif détaillé

Rapport mensuel

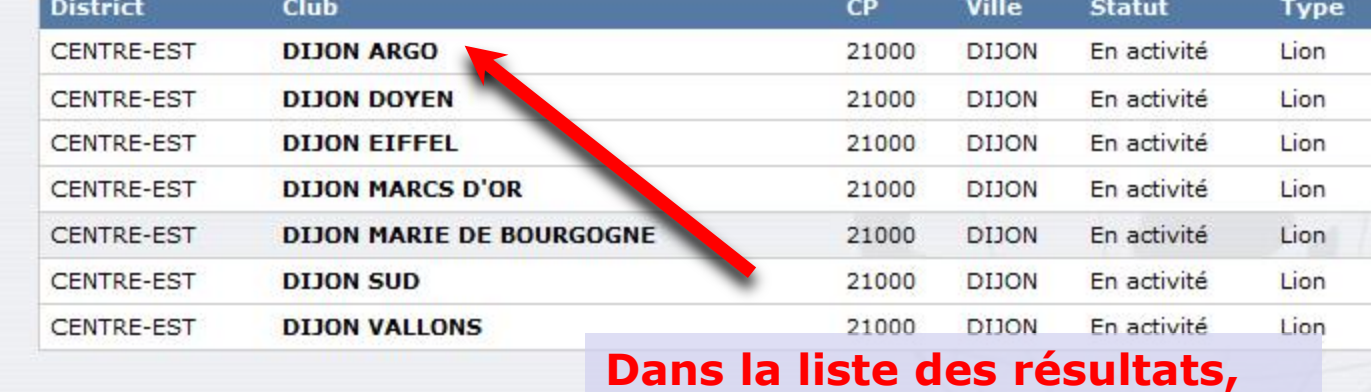

cliquez sur le Club souhaité

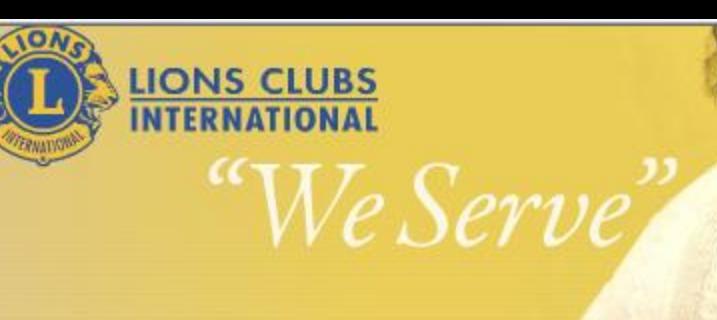

### **CLUBS**

Recherche

Listing

Gestion de mon club

Gestion du bureau

### **STATISTIQUES**

Effectif global

Effectif détaillé

Rapport mensuel

**DIJON ARGO** Informations générales

### Type: Lion

Statut : En activité

District: CENTRE-EST

Nom du club : DIJON ARGO

Code (FR) : 01401

Code région : 02

Date création : 16/03/1992

Ville : DIJON (21000) - FRANCE

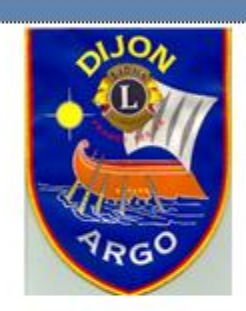

Code (Oak brook) : 52630

Code zone: 21

### **Vous avez accès** à la fiche du Club

Adresse : HOTEL SOFITEL - Dijon la Cloche - 14, Place Darcy - 21000 DIJON - Tél : 03.80.30.04.15.

### Site Web:

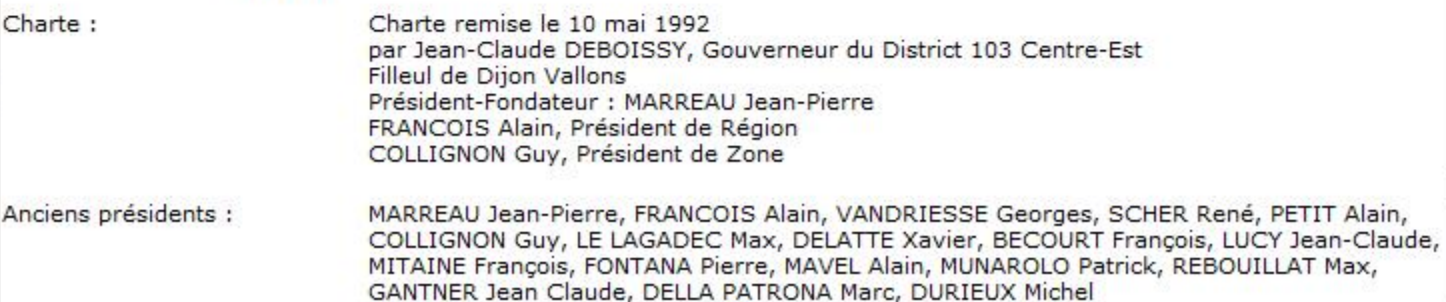

Recherche Ma fiche

**Acc** 

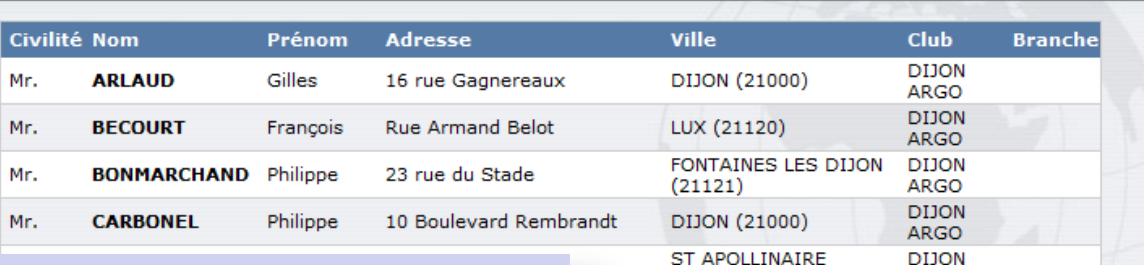

 $(21850)$ ST APOLLINAIRE

 $(21850)$ 

 $(21121)$ 

ameau

u Pont VERONNES (21260)

**FENAY (21600)** 

FONTAINES LES DIJON

**ARGO** 

**DIJON** 

ARGO **DIJON** 

ARGO **DIJON** 

**ARGO** 

**DIJON** 

**ARGO** 

### **Il suffit ensuite, comme précédemment, de cliquer sur le nom de son choix pour consulter une fiche personnelle**

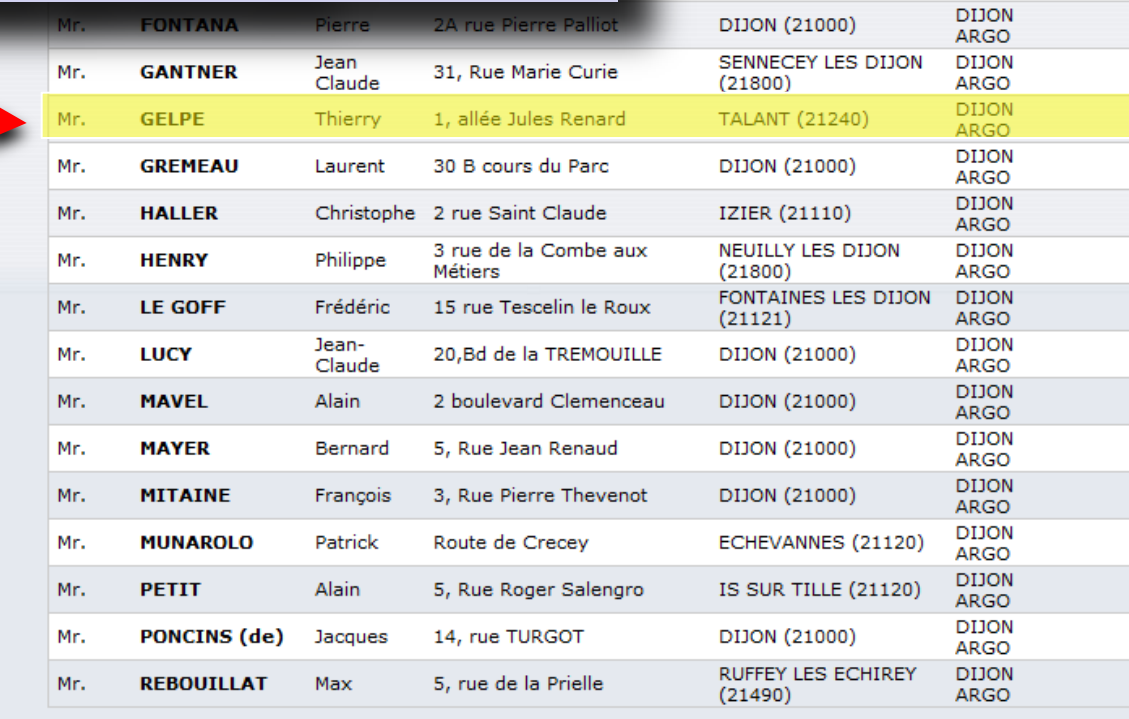

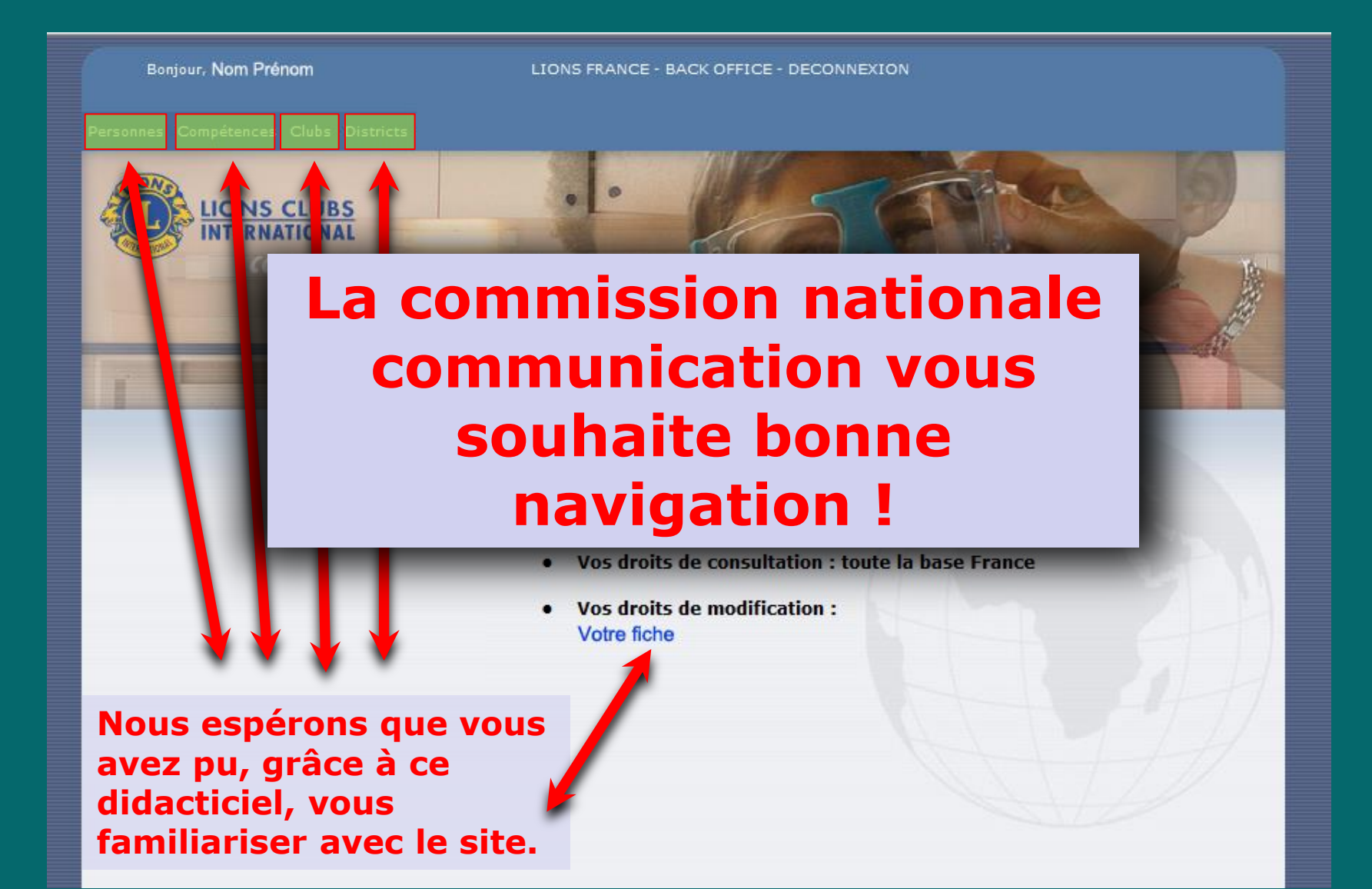